## Y24Q1 Release

# ASPECT4 Trælast/DIY

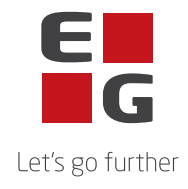

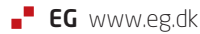

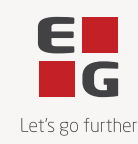

## **ASPECT4 Timber Y24Q1**

### **Y24Q1 Headlines**

#### **Udvidelse af ordrefiler**

Det har igennem længere tid været et stort ønske af få udvidet kunde rekvisitions feltet på ordrehovedet. Dette er nu udvidet fra de nuværende 20 karakter til 60 karakter. Dette gælder alle skærmbilleder, udskrifter og API'er, hvor I skal være opmærksom på, hvis dette kræver justering i evt. eget opsæt på skærmbilleder, udskrifter, API'er eller integration til 3. part, hvor rekvisitionsfeltet benyttes.

#### **Fakturasammenskrivning i fbm. byggeplads**

Der er lavet mulighed for at man på udvalgte byggepladser kan undlade faktura sammenskrivning, så selvom kunden som udgangspunkt sammenskrives, kan man på udvalge byggepladser undlade denne sammenskrivning.

#### **Norsk adresse validering**

Der er nu mulighed for at foretage validering af leveringsadresser via Geonorge på Norske leveringsadresser.

#### **Salgs APP**

Der er til Salgs APP lavet en række opgaver så der nu er mulighed for at have en default printer og appen viser de seneste 3 printere som at benyttet. Det bliver nu tydeligere vist hvis en kunde skal betale kontant, og i forbindelse med kundesøgning vises nu også navnelinje 2.

#### **Udvidelse af API'er**

Der er udvidet en række API'er til denne release:

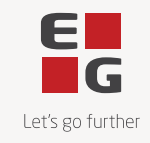

- Beregning af kurv (EA9311R3+R4) hvor der nu sendes kampagne udløbsdato og pris ekskl. moms med.
- Opret kunde (EA6401RD) er ændret så engangskunder kan opdateres i KDEXA3 og mobilnummer gemmes i KTFAX.
- Hent ordre (GetOrder) er udvidet med følgende oplysninger, kunde mail, kunde telefon og leveringsfrist, samt på linjeniveau FSC-nummer.

## **Indhold**

## **Opdatering: 0254619**

Nedenstående rettelser i Y24Q1 er beskrevet pr. produkt, og afsluttes med en beskrivelse af opdateringsprocessen.

Nye funktioner

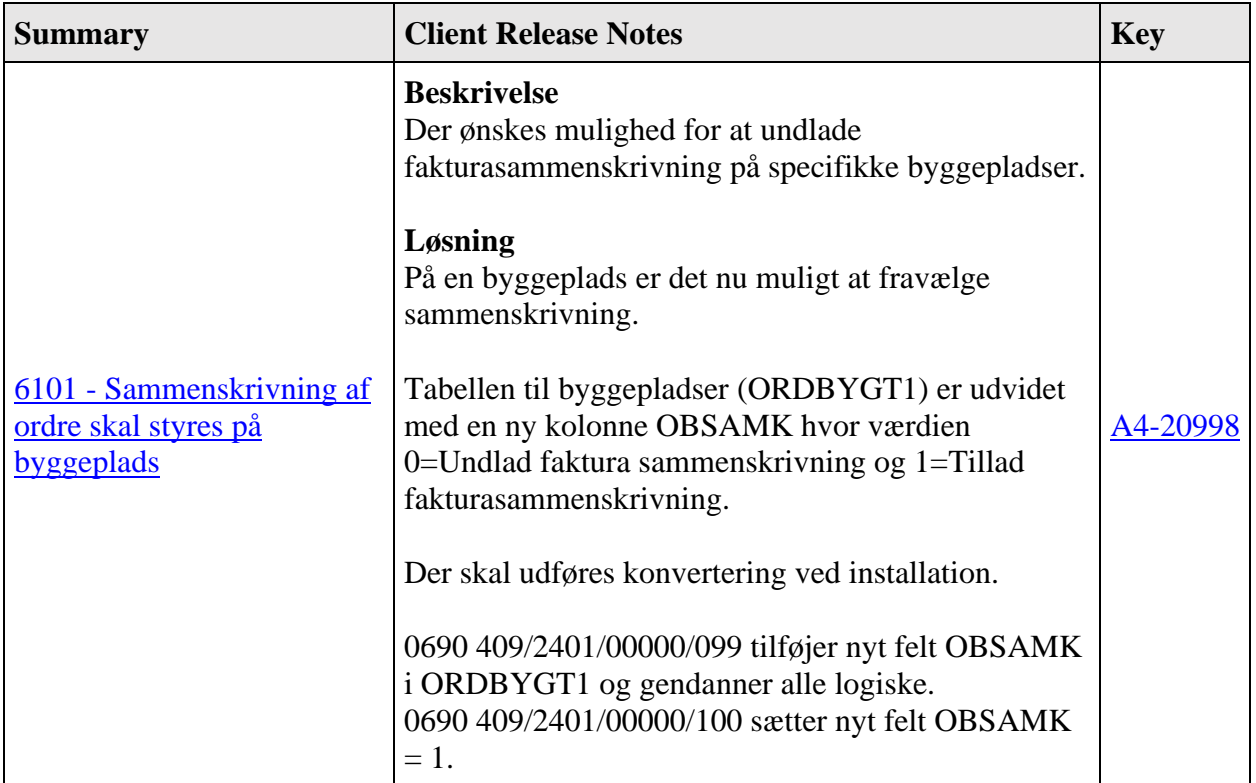

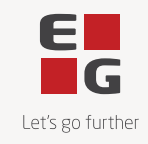

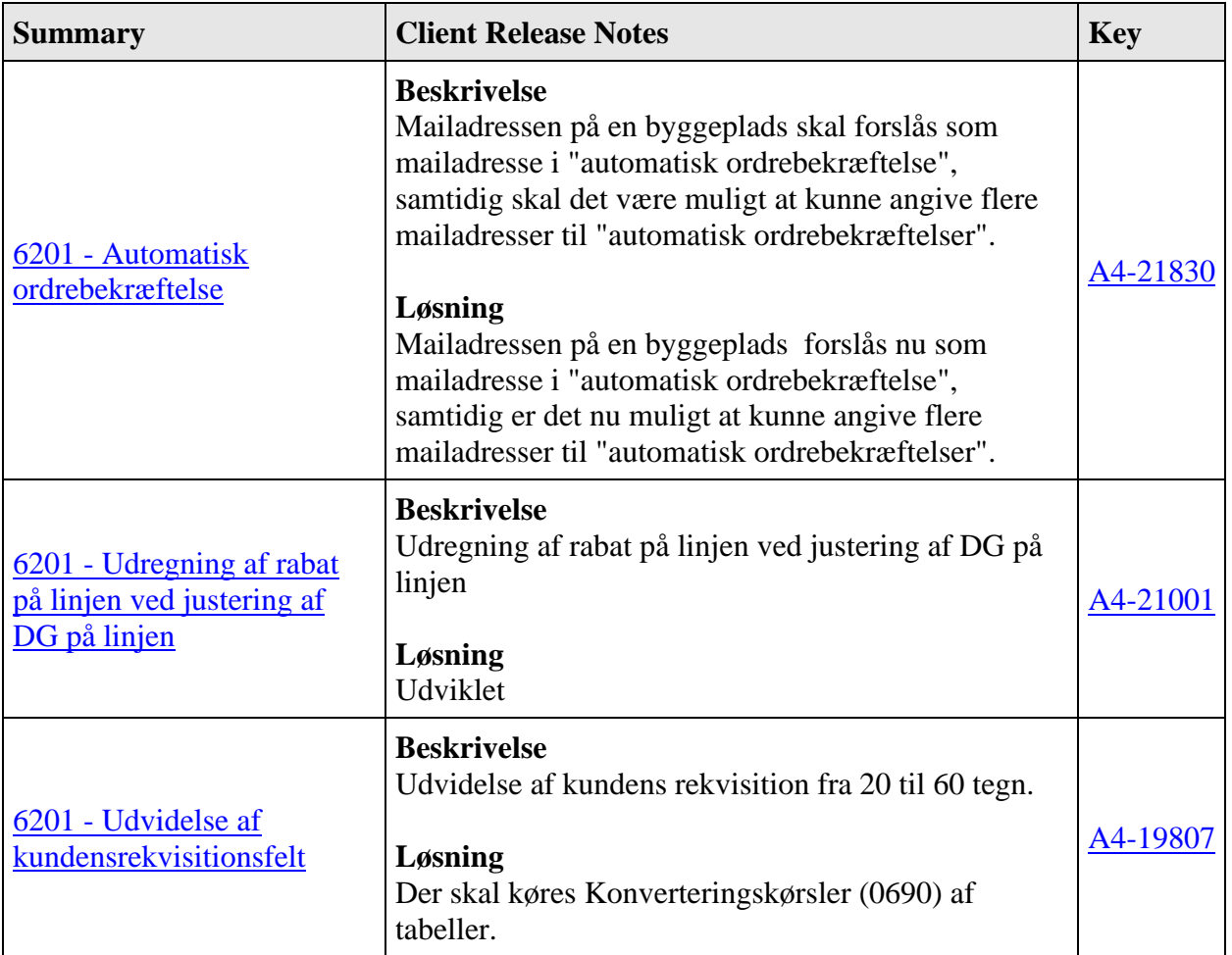

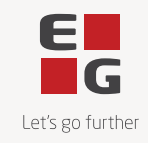

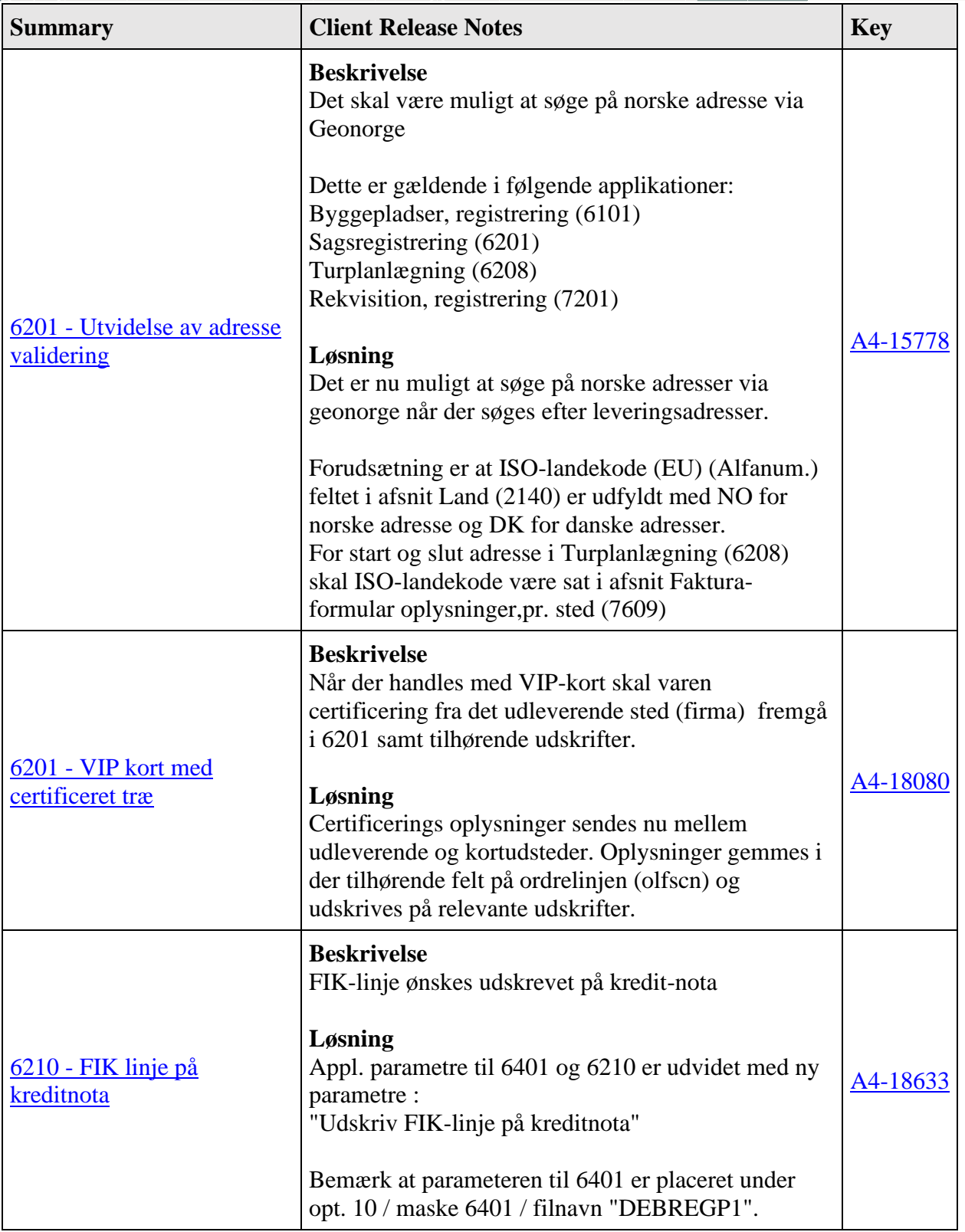

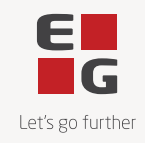

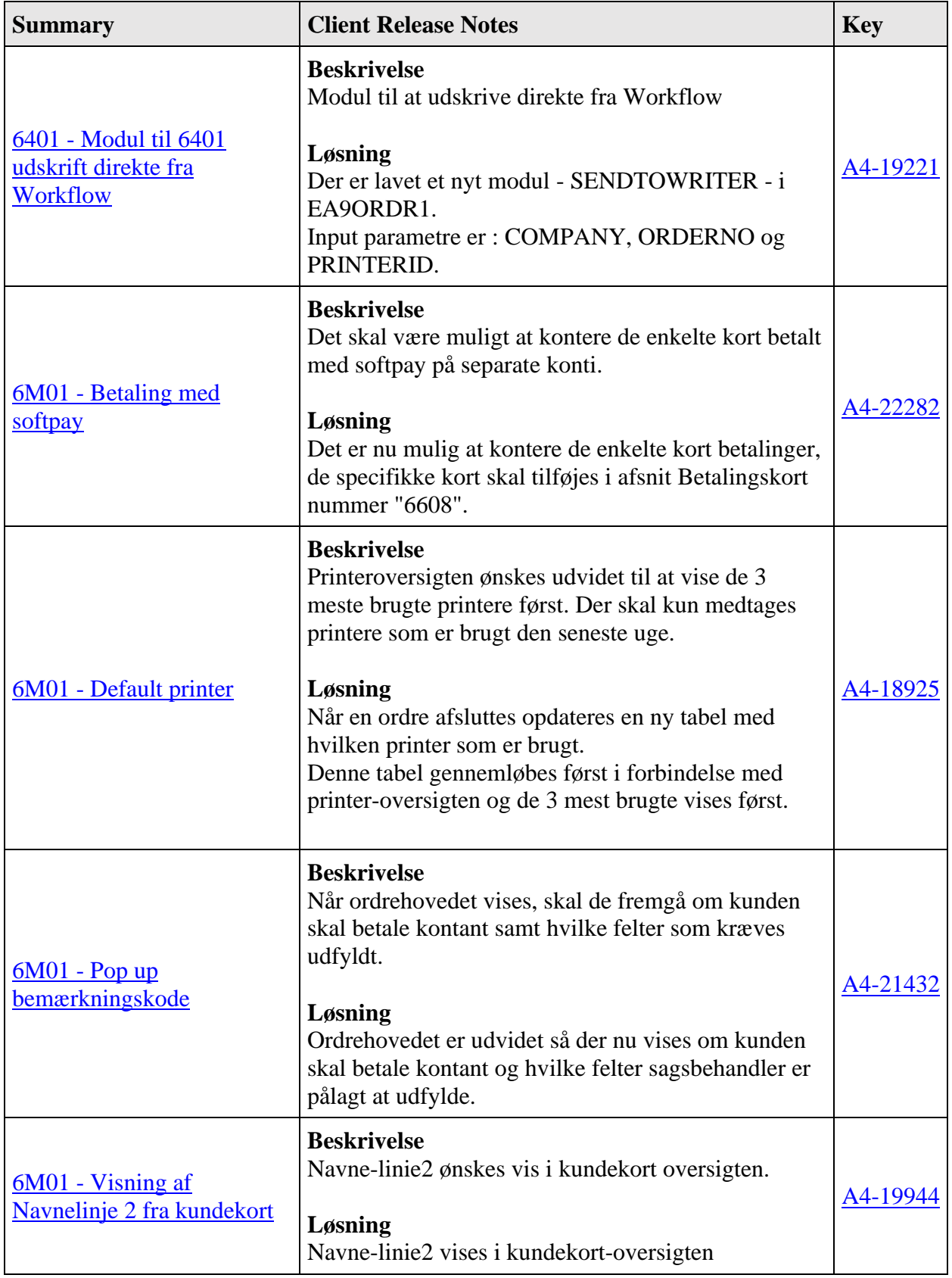

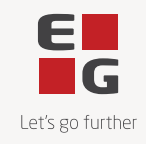

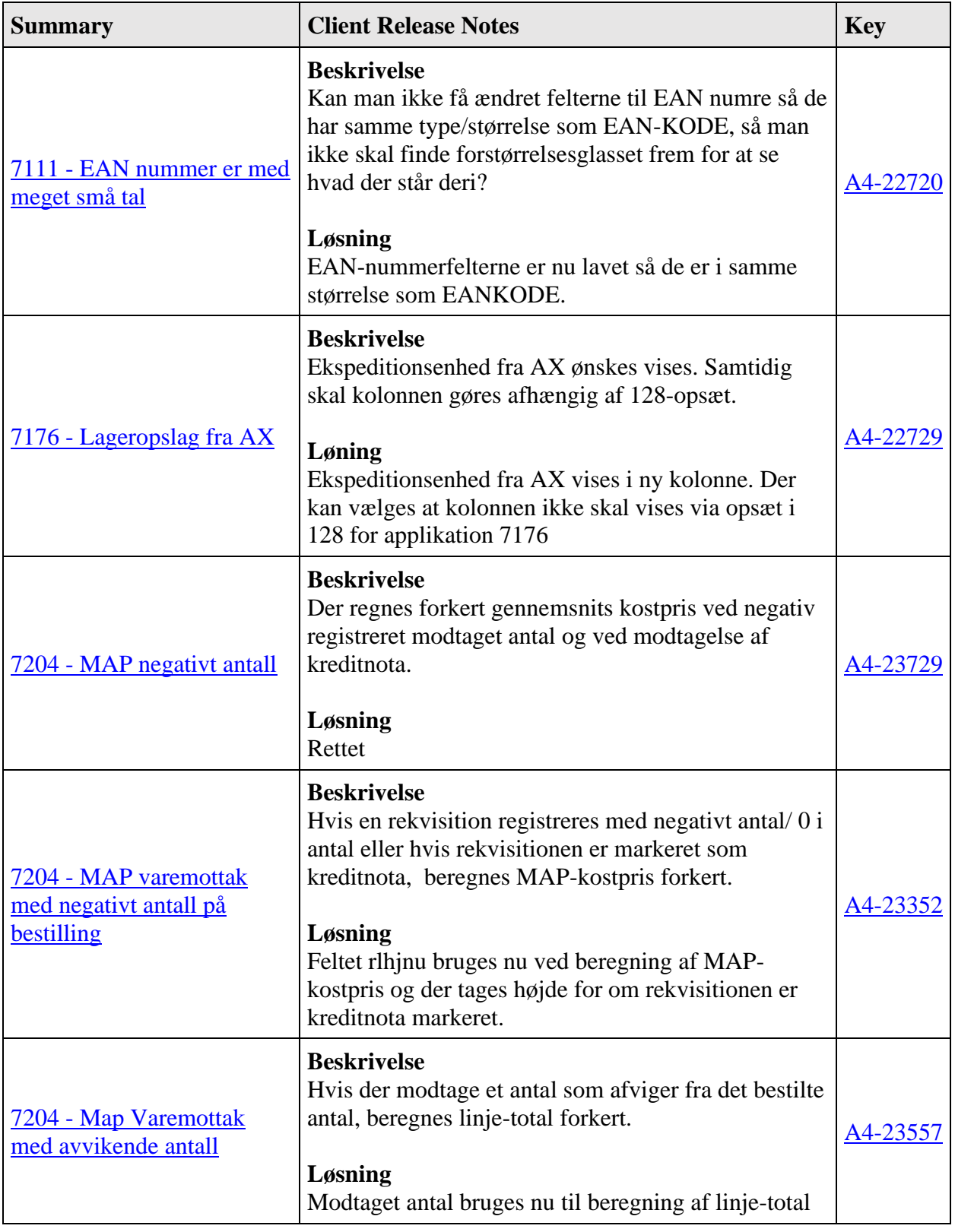

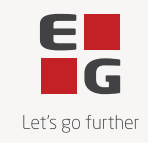

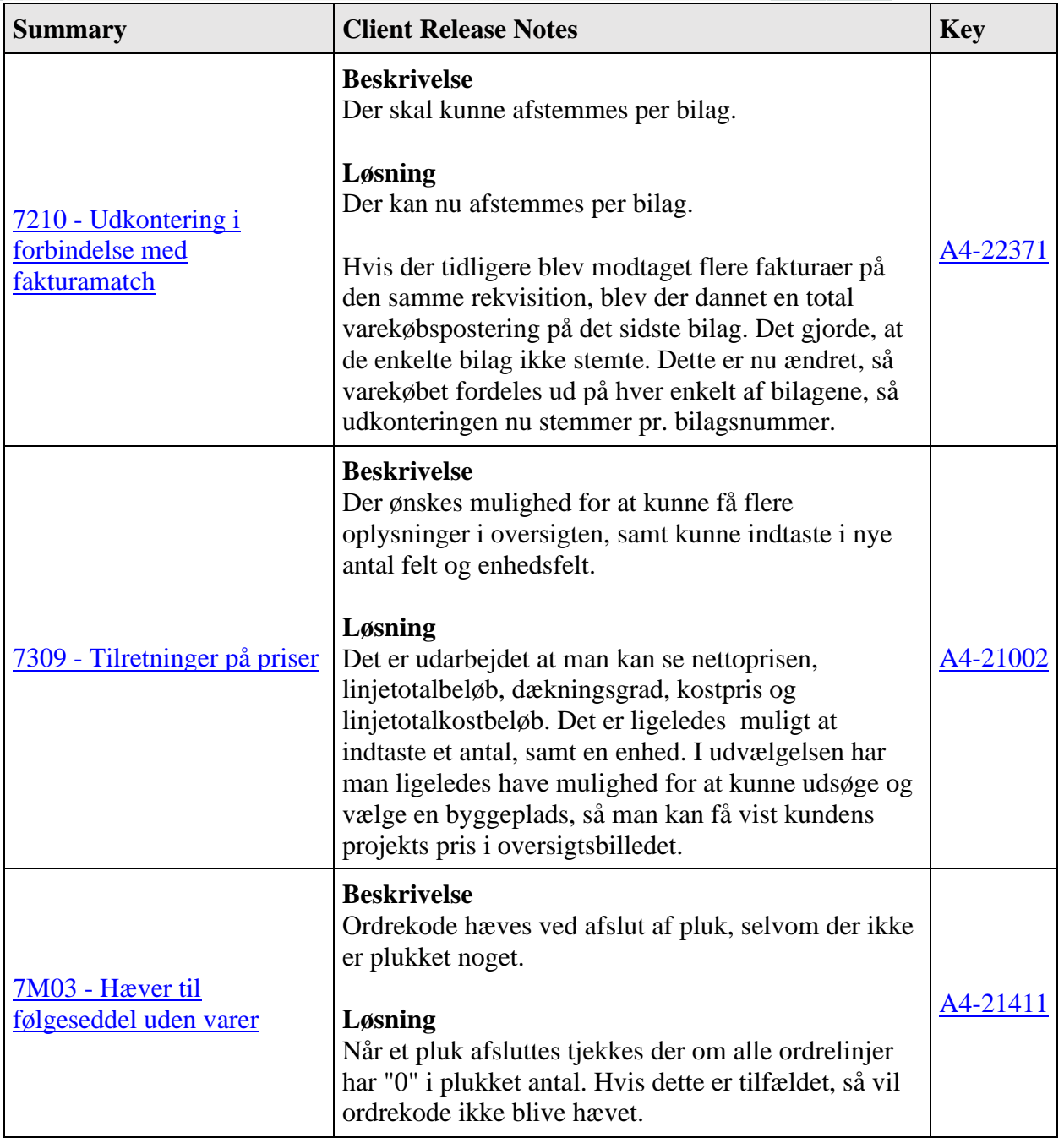

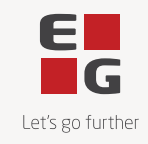

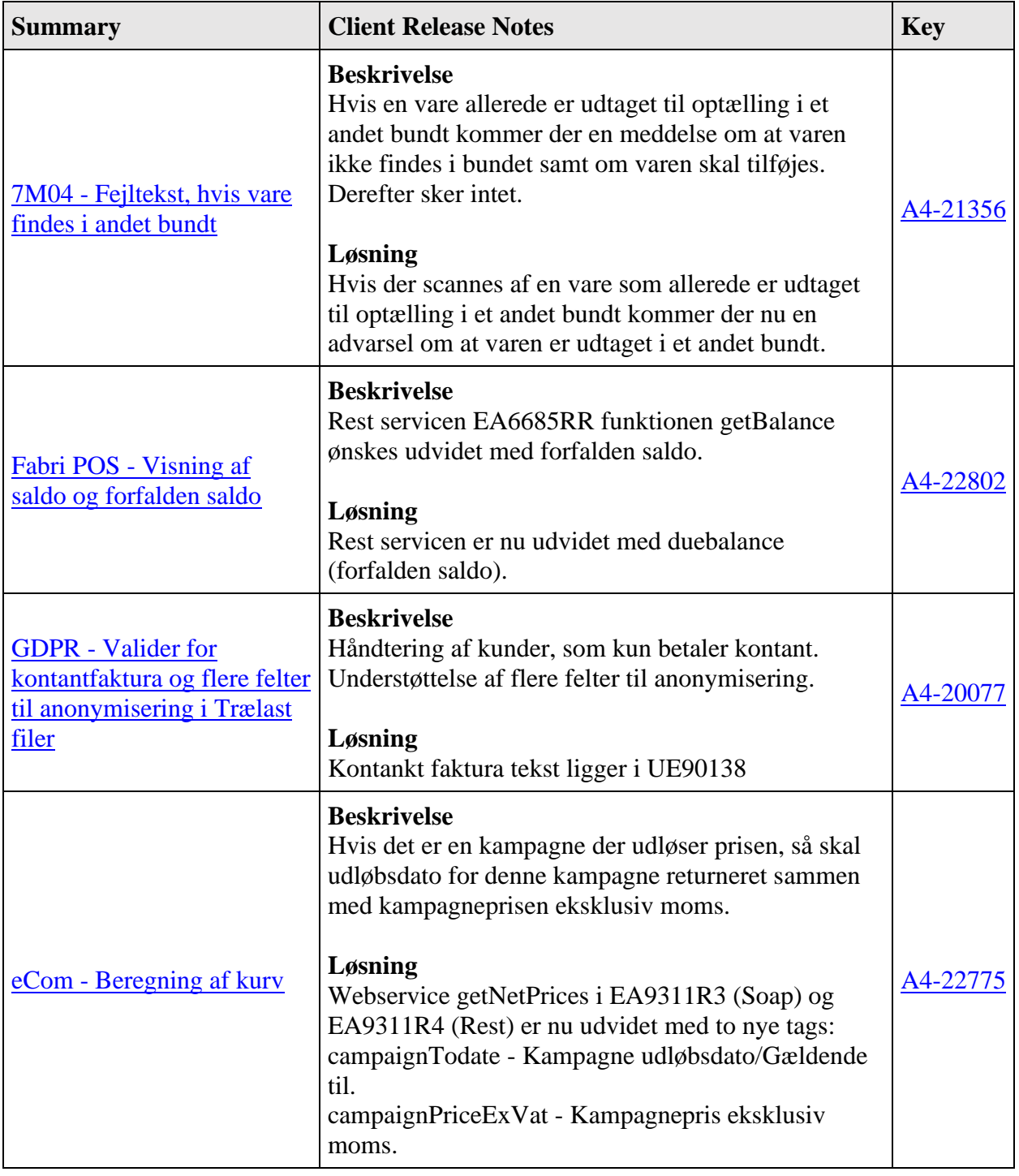

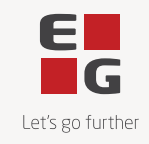

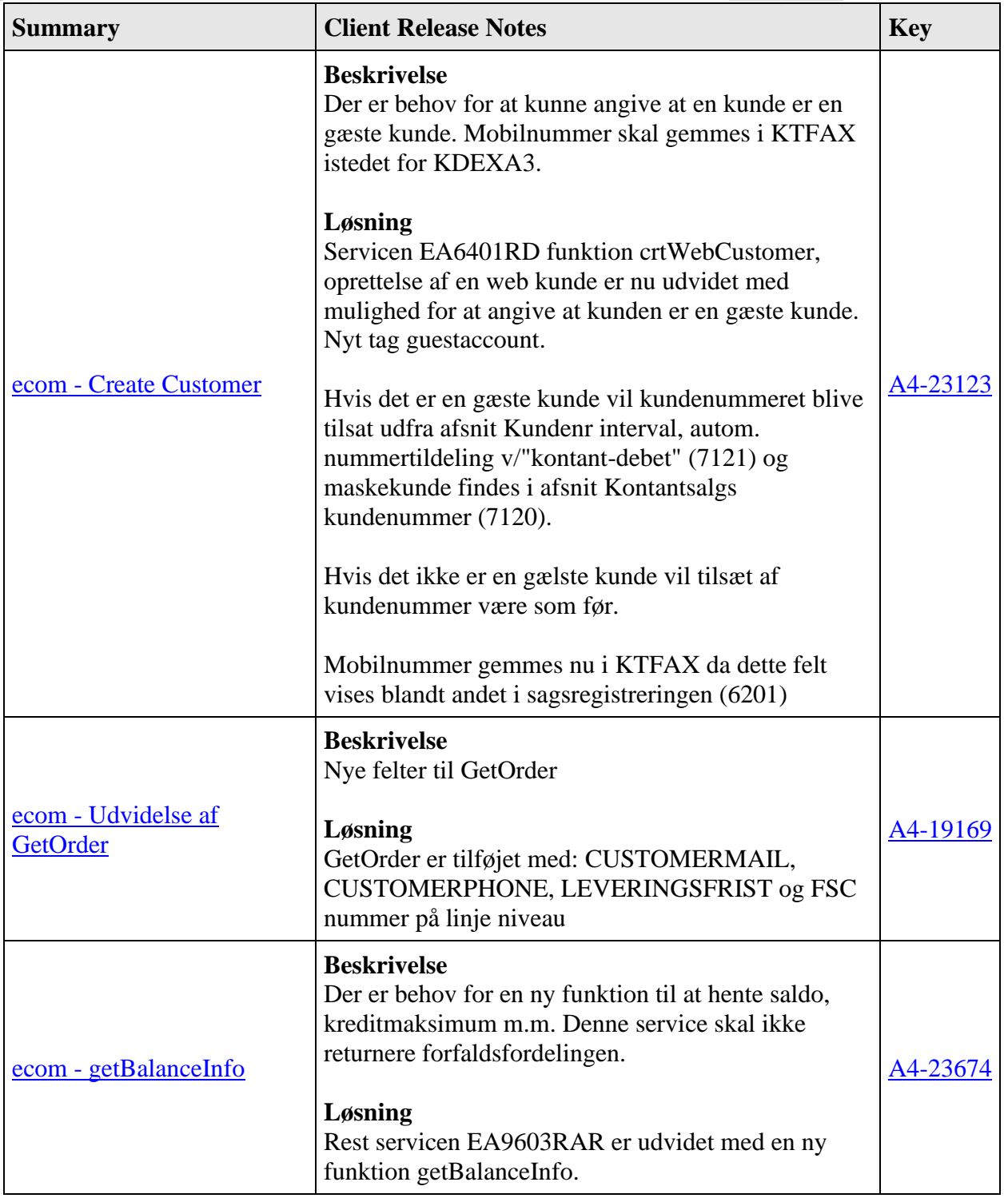

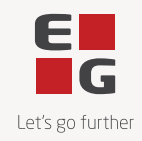

Fejlmeldte funktioner og uhensigtsmæssigheder

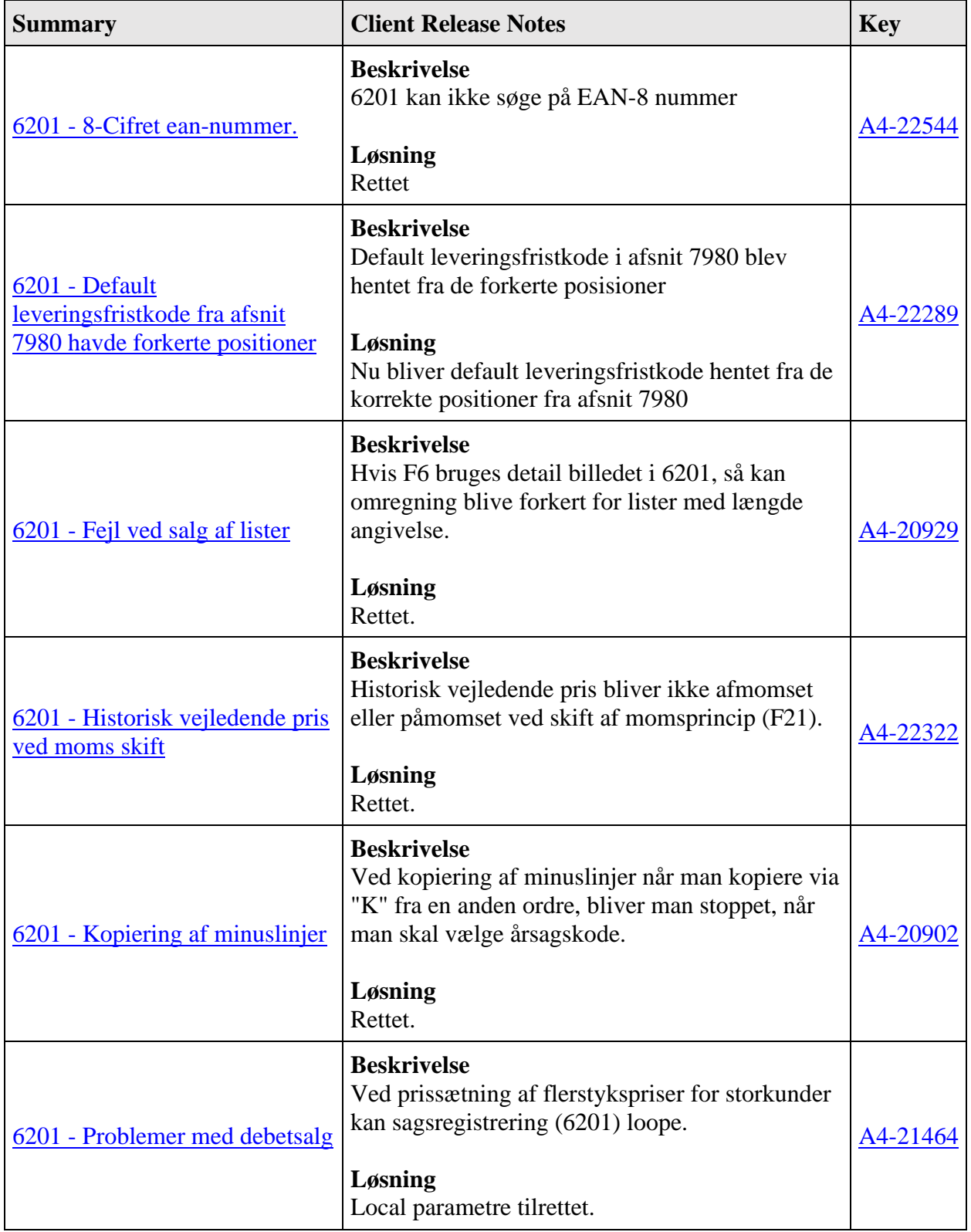

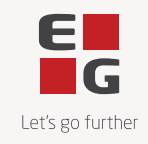

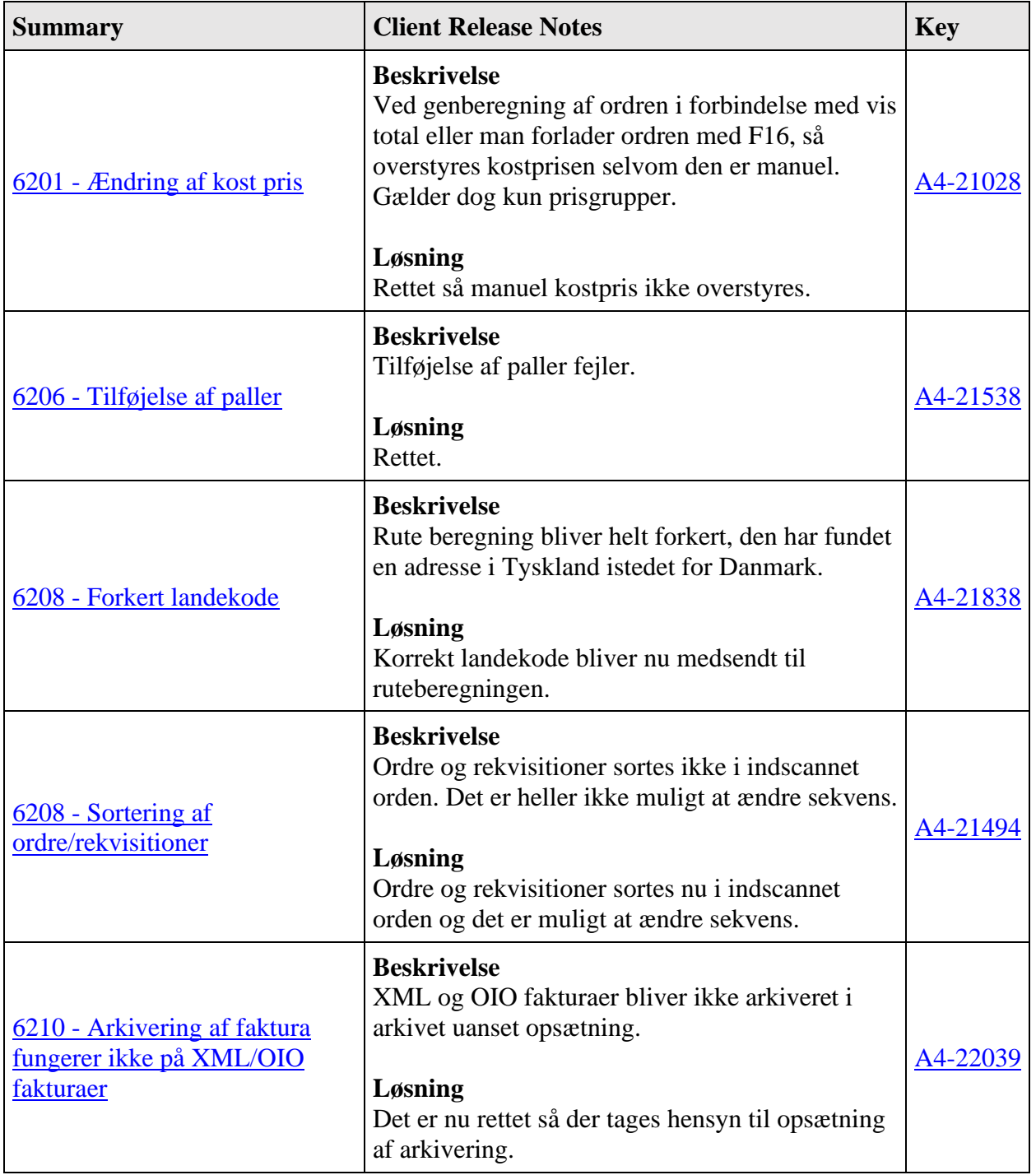

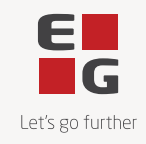

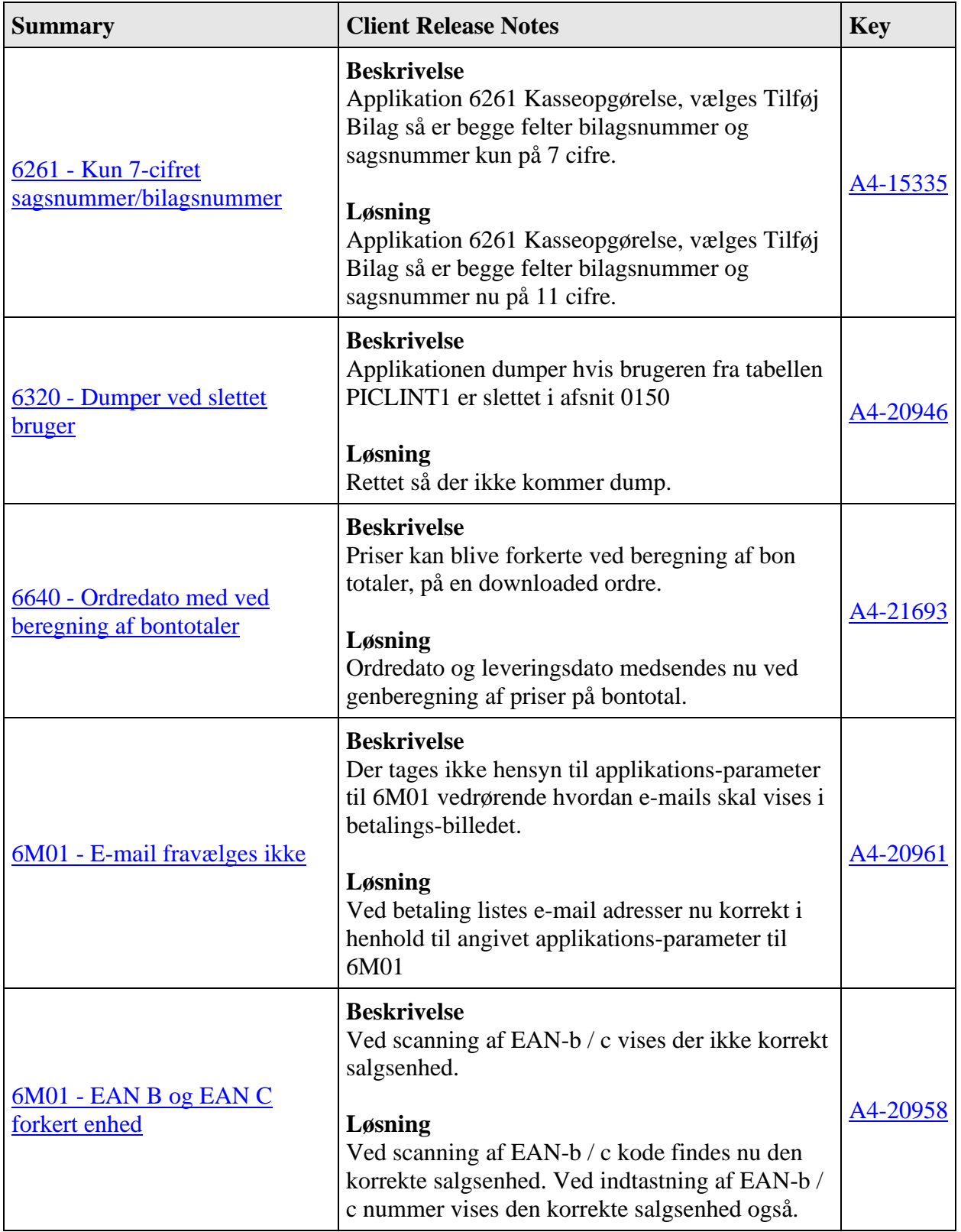

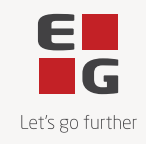

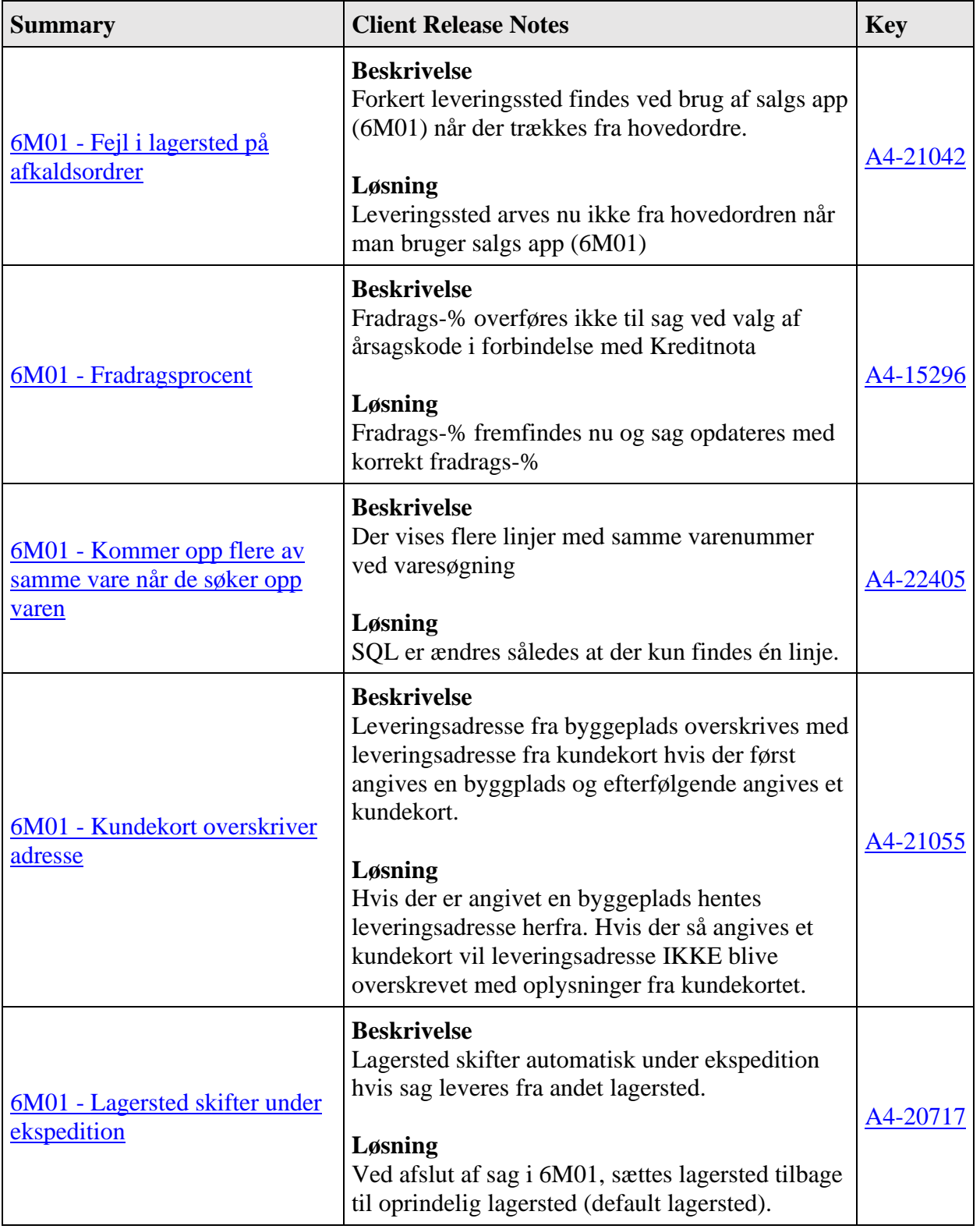

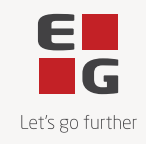

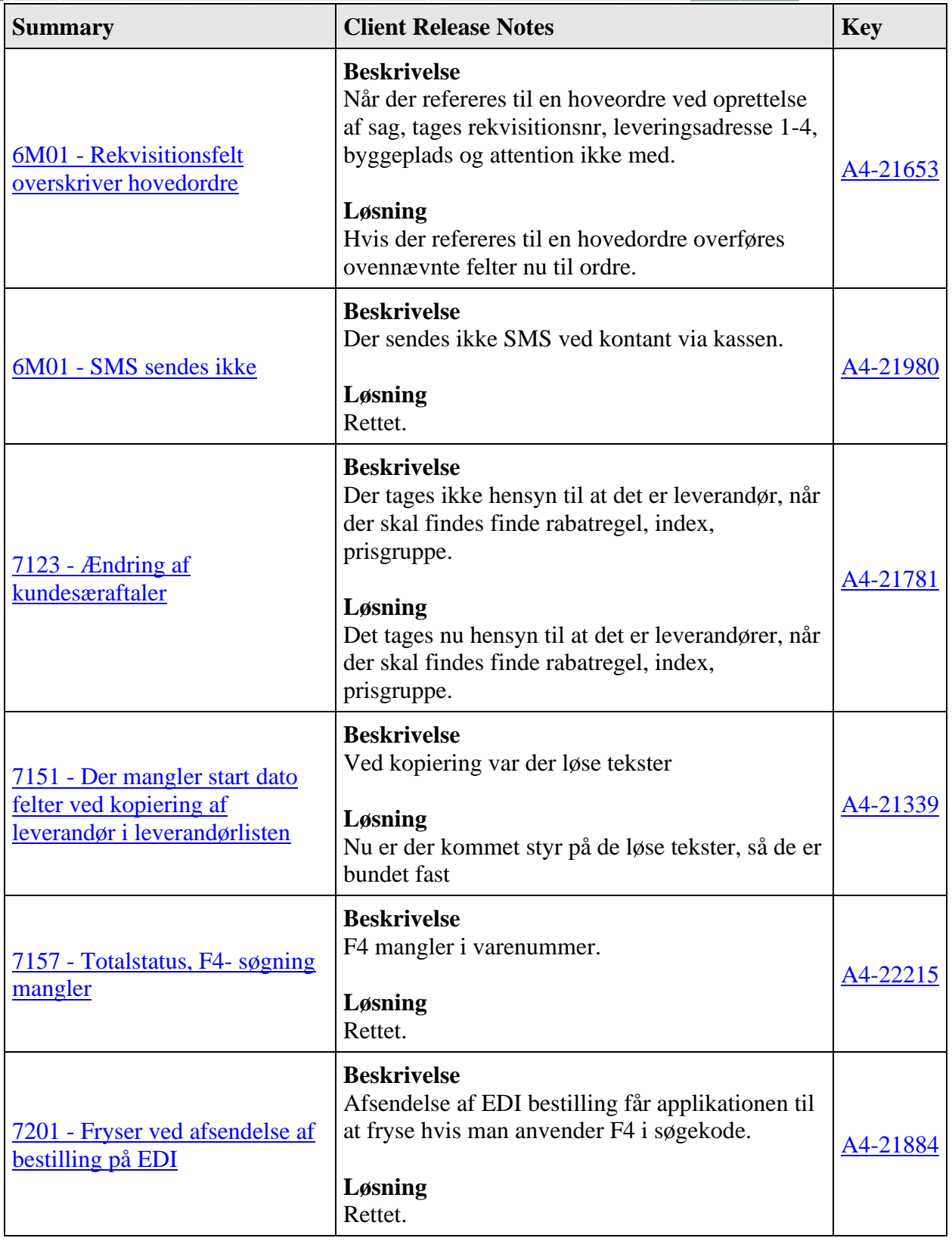

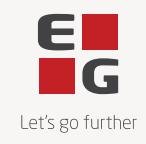

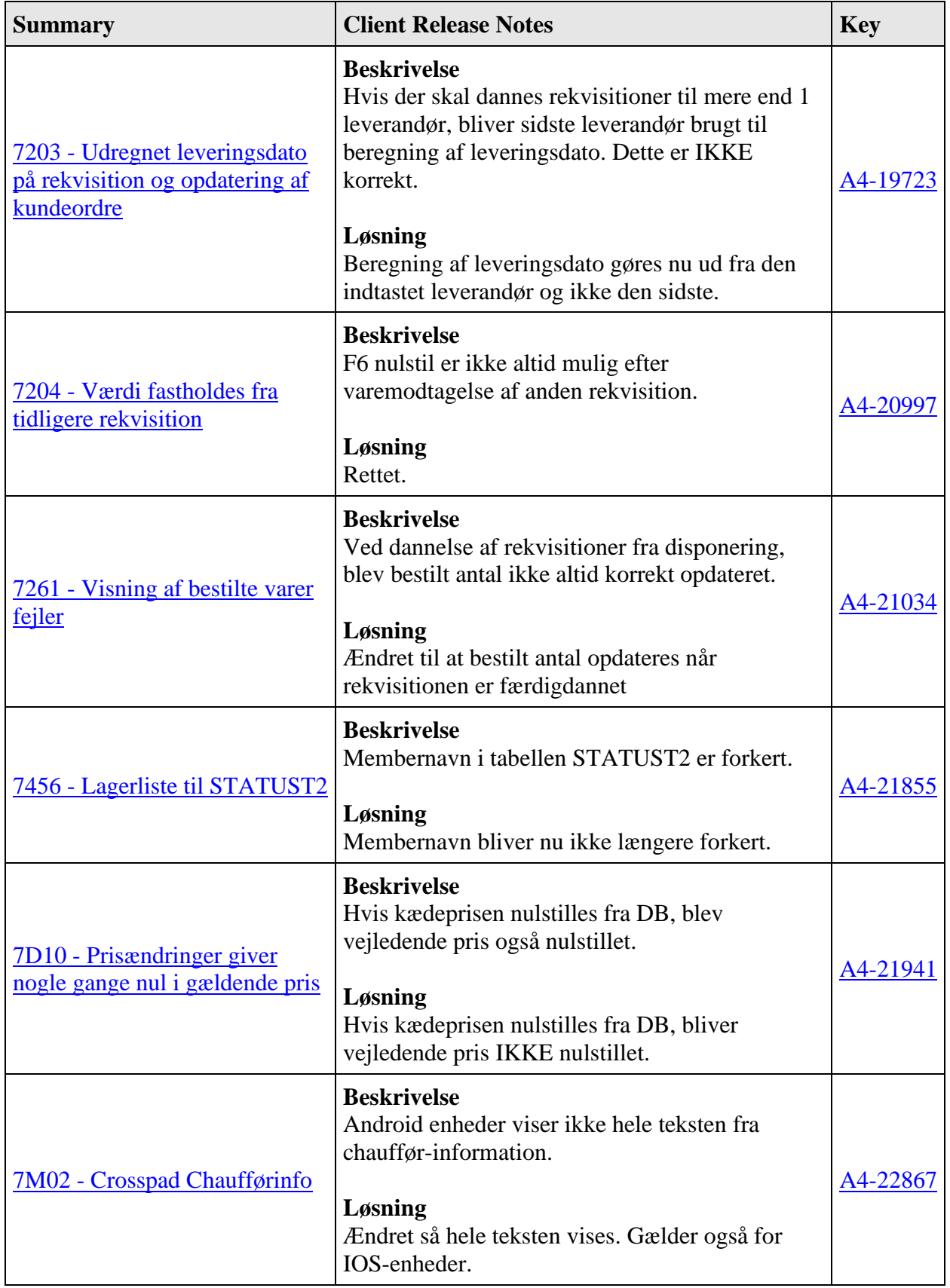

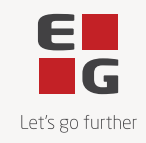

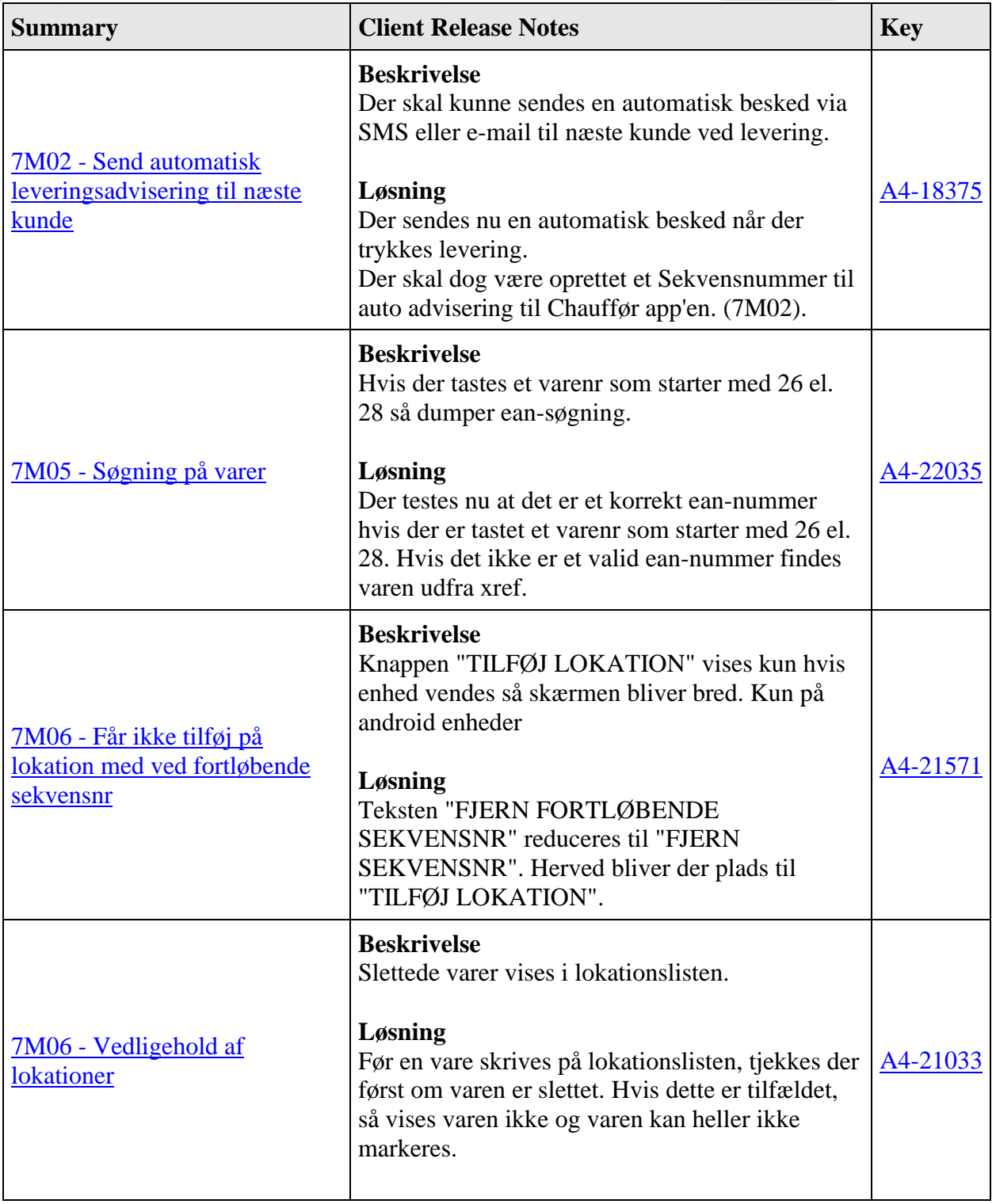

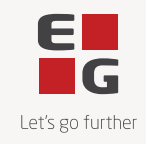

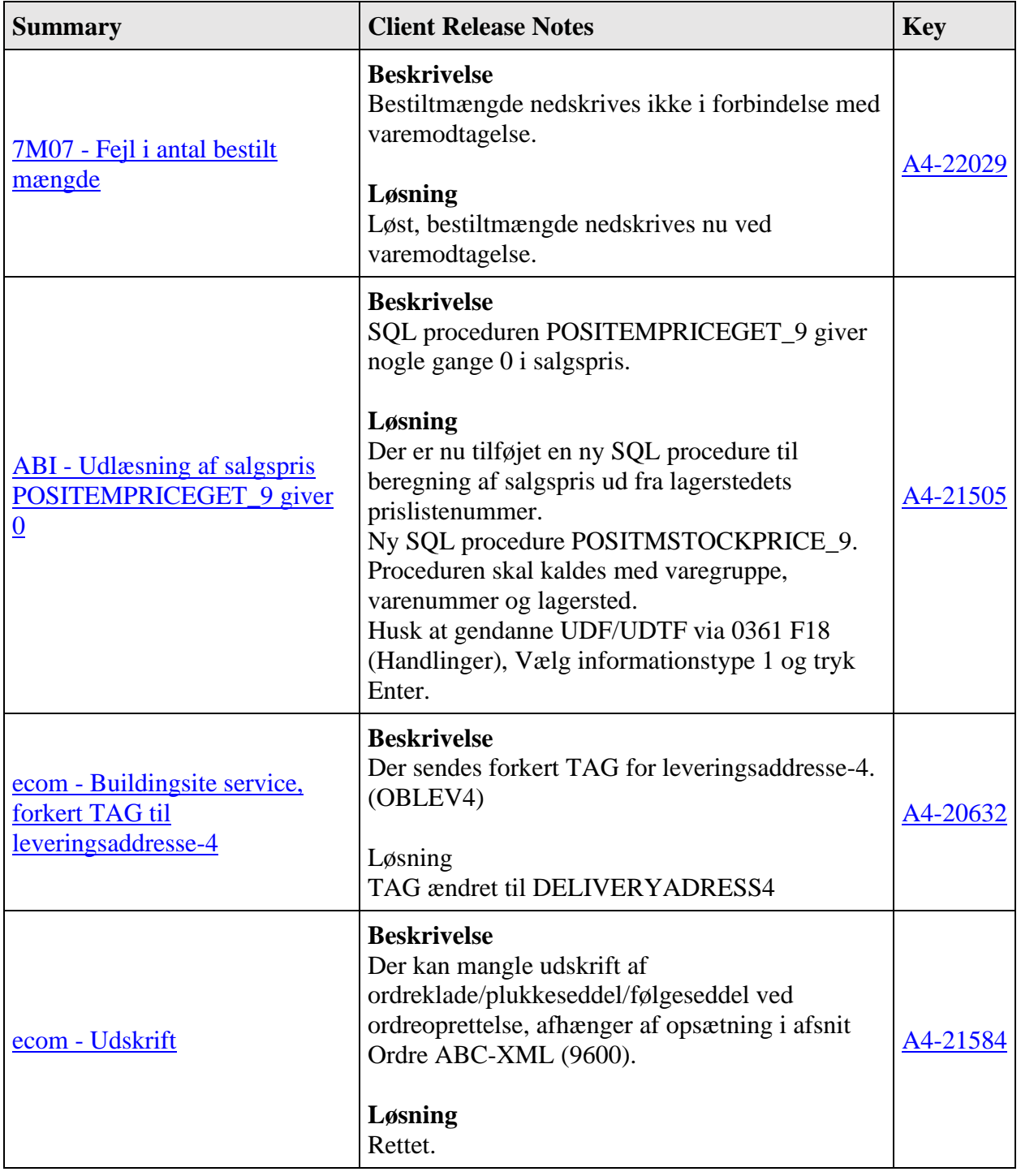

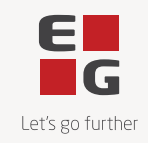

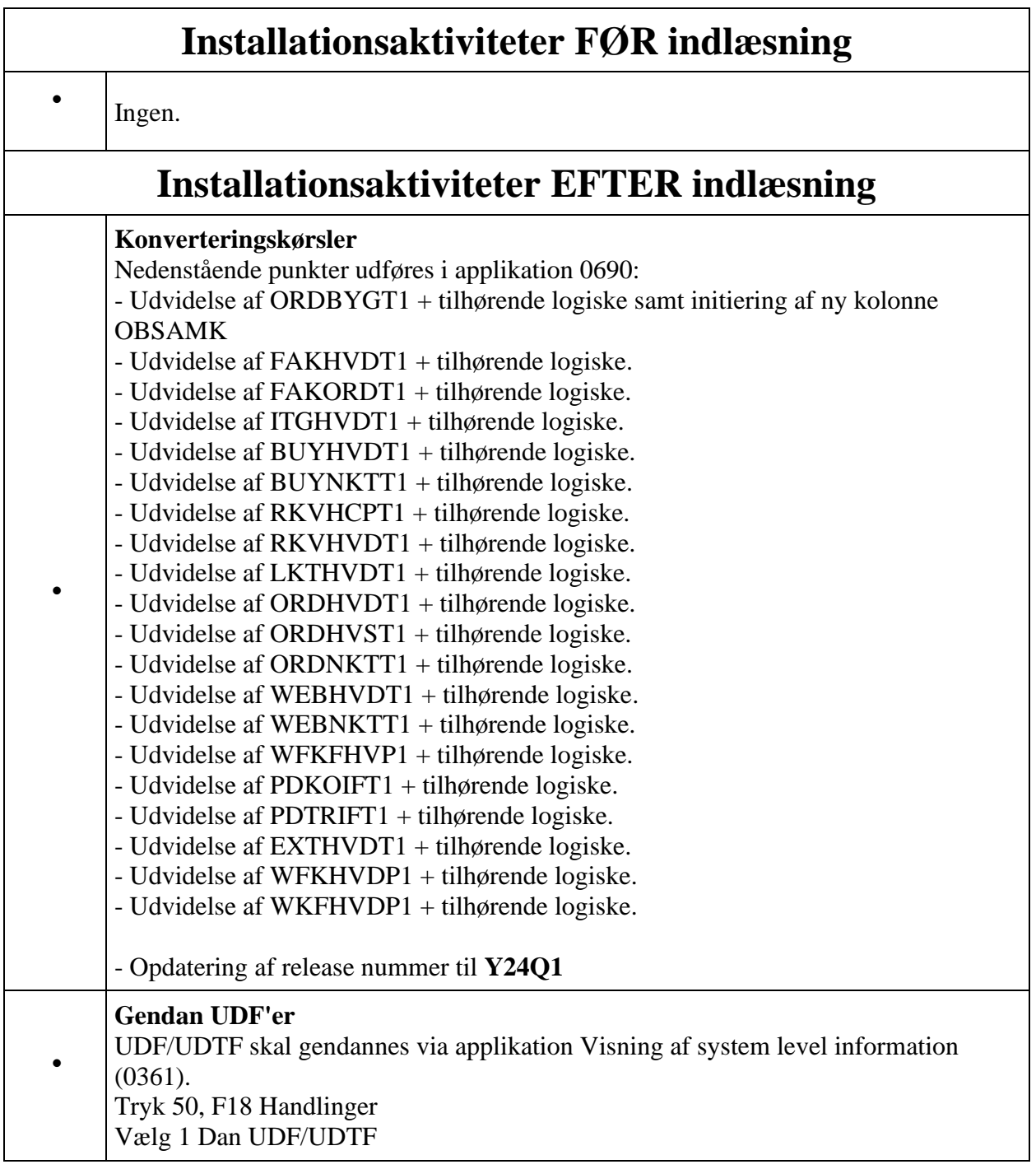

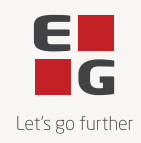

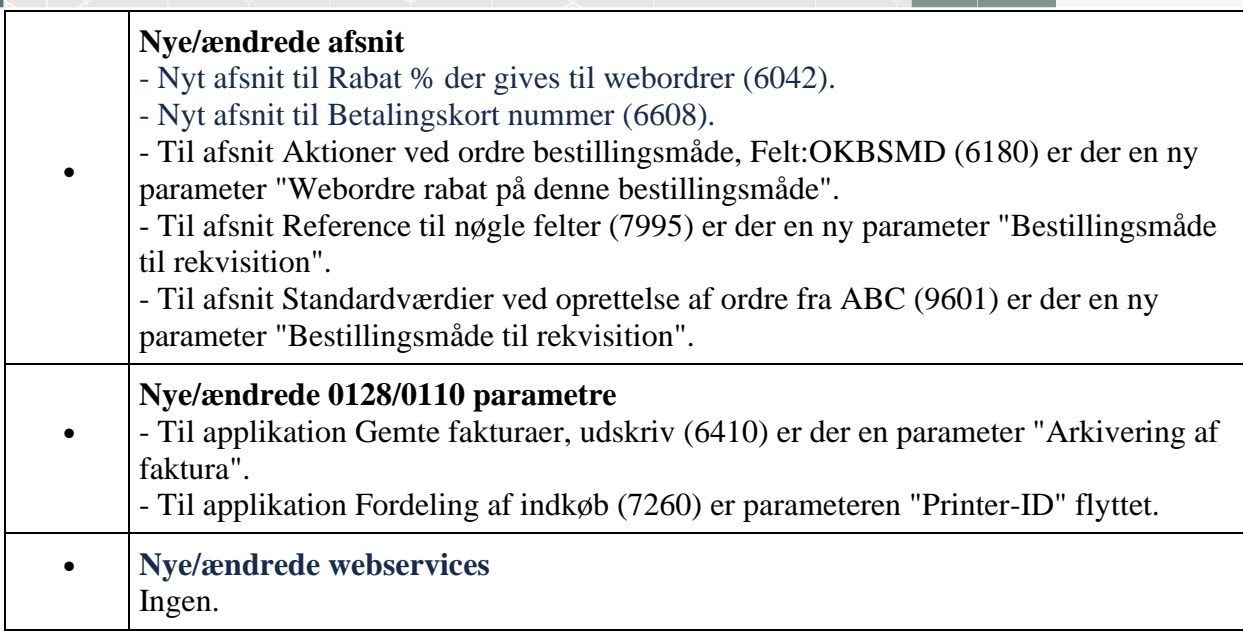